## Learn the different ways to keep informed in Eanes ISD!

#### [www.eanesisd.net/familyaccess](https://parent.smart-tag.net/) [SKYWARD](https://parent.smart-tag.net/) FAMILY ACCESS

Access student information such as class schedule, grades, lunch accounts, teacher messaging and more.

## What to do?

You will receive a Family Access login once you have completed the enrollment process. You are automatically signed up to receive messages from your child's teacher(s).

- Elementary Attendance Reporting
- Elementary Campus Dismissal Preferences
- K-12 Bus Alerts
- Cafeteria Meal [Transactions](https://parent.smart-tag.net/)
- Library Book Checkout

#### [SMARTtag](https://parent.smart-tag.net/) [www.eanesisd.net/smarttag](https://www.eanesisd.net/smarttag)

All parents with an elementary student and/or a bus rider need to visit the SMARTtag Parent Portal and register for an account. Enrollment must be completed to register for an account.

- Emergency Alerts
- District News
- Campus Newsletters
- Campus/District Announcements
- Attendance Notifications

#### SKYLERT [NOTIFICATIONS](https://parent.smart-tag.net/) [www.eanesisd.net/skylert](https://parent.smart-tag.net/)

- Set preferences for Skylert Notifications: Phone Calls, Email and/or Text Messages (See below)
- Follow/Like us on Social Media Facebook (@Eanesisd), Twitter (@EanesISD) & Instagram (@eanesisd)
- Bookmark Eanes ISD website (www.eanesisd.net) and/or School Websites (School web addresses available at [www.eanesisd.net/schools\)](https://www.eanesisd.net/)

- News
- Calendar
- Staff Directory
- School Information
- SMARTtag
- Lunch Menus
- Skyward Family Access
- and more...

Receive notifications via phone call, email and/or Text Message; customize contact preferences.

You are automatically signed up but you can

customize your contact preferences by logging into Skyward Family Access and selecting the Skylert tab.

Notifications include:

#### What to do?

## [EMERGENCY](https://parent.smart-tag.net/) ALERTS

# QUICK [REPORT](https://parent.smart-tag.net/)

[www.eanesisd.net/quickreport](https://parent.smart-tag.net/)

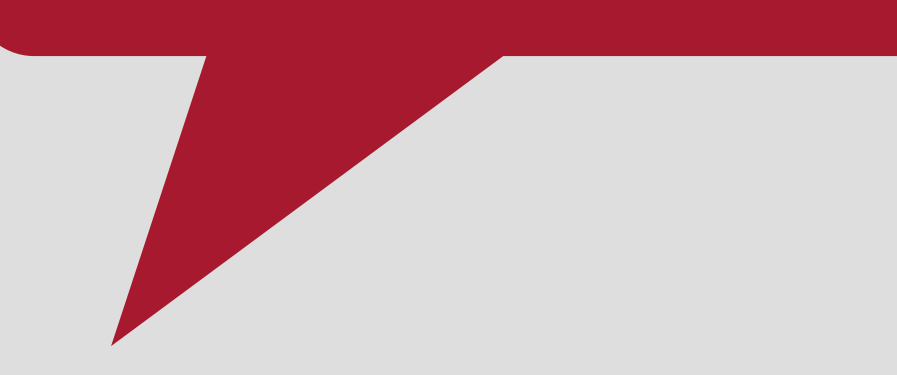

Anonymously submit any suspicious activity, bullying or other student-related issues.

#### [www.eanesisd.net](https://www.eanesisd.net/)

# STAY CONNECTED

Receive alerts including severe weather, school closures, disaster or lockdown emergencies at campuses.

## Eanes ISD APP [www.eanesisd.net/app](https://www.eanesisd.net/app)

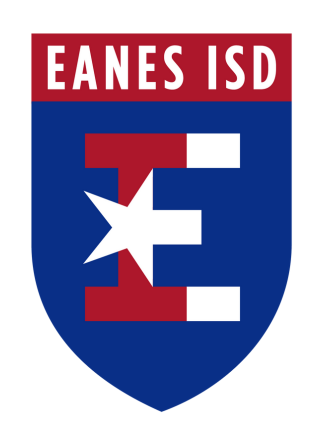

Customize your settings to receive news, calendar and push notifications for one or all schools in the district.

#### What to do?

#### What to do?

The SMARTtag system streamlines services including: